# Maßgeschneiderte (online) MS-Access-Datenbanklösungen für Firmen und Projekte von 1 bis 100 Mitarbeitern

Nutzen Sie eine Datenbank zur Standardisierung, Automatisierung und Beschleunigung von Dokumentenerstellung, Datenverwaltung und Prozeßsteuerung.

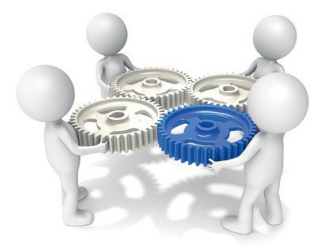

**Datenbanklösung = ^Fehler ↓ > Qualität ↑ > Kosten ↓ > Produktivität ↑**

### Access Datenbank-Programmierung

Mit einer auf Ihre Unternehmens- und Projektprozesse maßgeschneiderten Datenbank erstellen Sie im Firmennetzwerk automatisiert Kosten- / Umsatz-Berichte,

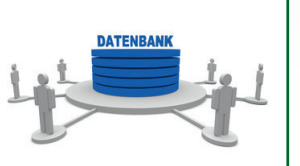

Protokolle, Aufgabenlisten, Rechnungen, Aufträge, Angebote etc. und zwar projektspezifisch und projektübergreifend.

### Kollaborations-Plattform SharePoint

Mit einer auf ihre Unternehmens- und Projektorganisation angepaßten Share-

Point-Lösung greifen alle Beteiligten (abhängig von deren Berechtigungen) über Firmengrenzen hinweg jederzeit und von überall online (per Browser, ohne VPN)

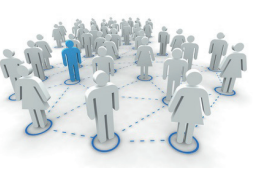

auf alle zentral gespeicherten Informationen zu.

### Lösungsansatz

Schildern Sie uns bei einem kostenlosen Vor-Ort-Termin in Ihrem Büro Ihre Datenverwaltungs-, Prozeßsteuerungs- und Methoden – Probleme und Wünsche und wir zeigen Ihnen Ihre Potentiale auf.

## **Lösungsweg**

- $\bullet$  Terminvereinbarung
- $\bullet$  Analysetermin
- $\bullet$  Angebotserstellung  $\bullet$  Auftragserteilung
- $\bullet$  Umsetzungsphase
- $\bullet$  Pilotimplementation
- $\bullet$  Kurzschulung
- $\bullet$  Testphase Optimierung
- $\triangle$  Ahnahme
- $\bullet$  Nachbetreuung

### Ihr Ansprechpartner

#### **Dipl.-Wi.-Ing. Nicolas Seifert**

Zertifizierter Projektmanager, IT-Spezialist und Trainer

Telefon: 030 / 831 44 31 Mobil: 0172 / 395 89 13

E-Mail: info@projektmanagementconsulting.de Web: www.projektmanagementconsulting.de

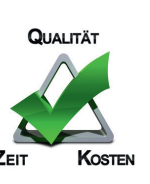

# Optimieren

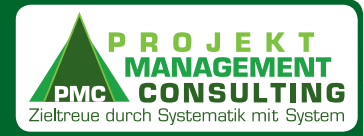

Sie Ihre Unternehmensprozesse Sparen Sie Zeit und Geld durch Produktivitätstools und Methodenverbesserung

### **Dienstleistungen Übersicht**

### **ProjektMgmt-Beratung**

Gemäß IPMA- & PMI-Standards

### **PM-Tool-Implementation**

MsProject, MsAccess, SharePoint

### **Projekt-Planerstellung**

MsProject, Planung, Konfiguration

### **Datenbank-Programmierung**

maßgeschneiderte Prozessdigitalisierung

### **Kollaborations-Plattform**

SharePoint, IntrAnet/ IntErnet

### **PMC = Wissen, Erfahrung, IT-Tools**

Zieltreue durch Systematik mit System

### ProjektManagement-Beratung Gemäß IPMA- & PMI - Standards

#### **Ihr Kundennutzen**

Wir verbessern standardisieren und beschleunigen Ihre Geschäftsprozesse durch Methoden- und Prozeß-Optimierung und IT-Tools. Die Fehlerquote sinkt, die Qualität steigt, Ihre Wettbewerbsposition wird nachhaltig gestärkt.

#### **PM-Beratungs-/Umsetzungsleistungen**

- $\blacktriangleright$  PMMethoden (Professionalisierung)
- PPlanungsseminar (Moderation)
- ( PSteuerungssitzung (Moderation)
- ← PHandbuch, PMO-Handbuch (Beratung) \*PM = Projektmanagement, P= Projekt

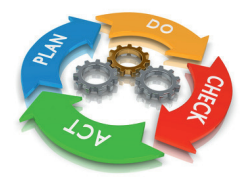

#### **PM-Module Optimierung**

- $\blacktriangleright$  Termincontrolling
- $\bullet$  Kostencontrolling
- $\bullet$  Mittelabflußplanung
- $\bullet$  Berichtswesen
- $\bullet$  Formularwesen
- $\blacktriangleright$  Rechnungswesen
- $\bullet$  Aufgabenwesen
- $\blacktriangleright$  Protokollwesen
- ( MängelMgmt
- $\div$  ÄnderungsMgmt
- ( DokumentenMgmt

#### **PM-Module Programmierung**

Wir definieren die Prozesse und Dokumente Ihrer PM-Module und programmieren analog dazu das digitale Abbild in der Projektdatenbank zur automatisierten Dokumentenerstellung und Prozeßsteuerung.

### PM-Tool-Implementation MsProject, MsAccess, SharePoint

#### **Ihr Kundennutzen**

Wir unterstützen Sie bei der Erreichung Ihrer angestrebten Termin- Kosten- Qualität- Projektziele. Wir bieten umfassende Beratungs- und Umsetzungsleistungen zum Projektmanagement (IT-Infrastruktur, Richtlinien, Prozesse, Methoden für die Planung, Überwachung, Steuerung von Projekten).

#### **PM-Beratungs-/Umsetzungsleistungen**

- ( PPlanungs-SW MsProject (Konfiguration)
- ( PKollaborations-SW SharePoint (Konfiguration)
- ( PDatenbank MsAccess (Struktur, Konfiguration)
- ( PBerichtswesen (Automatisierung)

# Netzwerk (offline) <sup>↓</sup> <sup>↑</sup> <sup>↓</sup> <sup>↑</sup> ↓

IntrAnet (online)

<sup>↓</sup> <sup>↑</sup> ↓

↑ <sup>↓</sup> <sup>↑</sup>

↑

↑ ↓

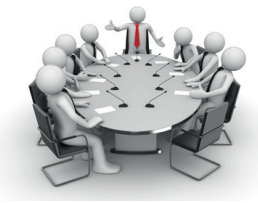

### Projekt-Planerstellung MsProject, Planung, Konfiguration

#### **Ihr Kundennutzen**

Unser Microsoft zertifizierter MsProject IT-Professional hilft Ihnen bei der Planung und Erstellung des MsProject-Planes und konfiguriert Optionen, Ansichten und Berichte.

#### **PM-Beratungs-/Umsetzungsleistungen**

Eine MsProject Datei – viele Ansichten

- ( ProjektPhasenPlan PPP
- ( MeilenSteinPlan MSP
- ( ProjektStrukturPlan PSP
- ( VorGangsPlan VGP
- $\bullet$  MittelAbflussPlan MAP
- ( RessourcenEinsatzÜbersicht REÜ
- ( VorGangsÜberwachung VGÜ
- ( ErtragsWertAnalyse EWA
- ← MeilensteinTrendAnalyse MTA
- ← KostenTrendAnalyse KTA
- ( Planfortschreibung–Änderungsliste
- Szenario-/PERT-Analyse SPA
- $\blacktriangleright$  Kritischer-Weg-Analyse KWA

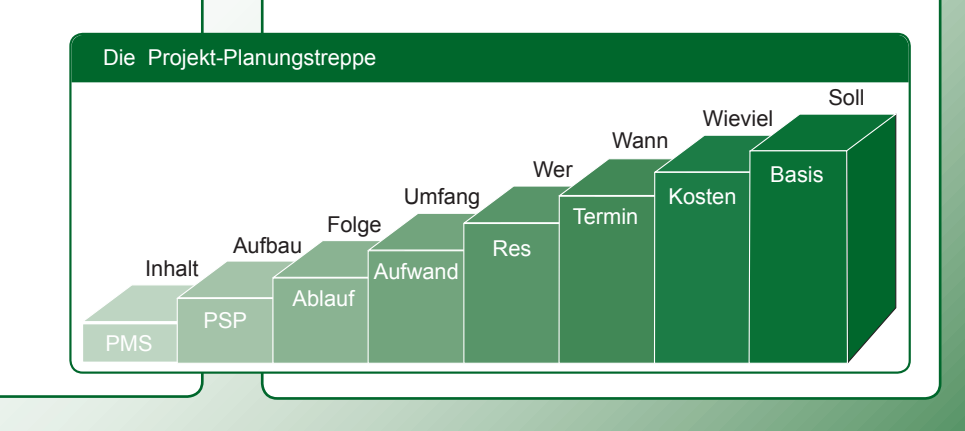

### Gebündelte Erfahrungen

Unsere langjährigen Erfahrungen haben wir in Projektmanagement Kursen gebündelt und mit den IP-MA-Standards verbunden.

Unsere Trainer sind fachlich und didaktisch geschult, zertifiziert und passen die Seminar- bzw. Workshop-Inhalte individuell an die Bedürfnisse der Teilnehmer bzw. des buchenden Unternehmens an.

Schlagworte zu Kursinhalten

Die Schulungen finden i. d. R. inhouse, alternativ in einem Schulungszentrum statt.

Das Schulungsangebot richtet sich an angehende und tätige Projektmanager, -assistenten sowie Projektcontroller. Die Anzahl der Kursteilnehmer liegt zwischen sechs und zwölf Personen.

Prozessgruppe

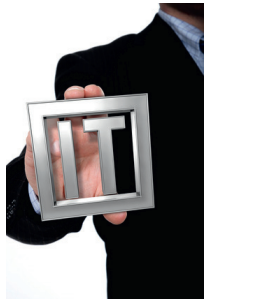

### Ihr Ansprechpartner und Dozent

**Dipl.-Wi.-Ing. Nicolas Seifert**

Zertifizierter Projektmanager, IT-Spezialist und Trainer (IPMA-C, PMP, MCT, MCITP-EPM)

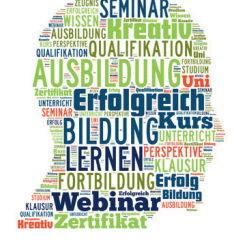

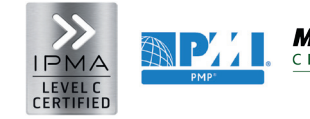

koordiniert Beteiligten Projektphasen

Vorgehensweise Aktivitäten

**Microsoft Microsoft** CERTIFIED IT Professional Trainei

Telefon: 030 / 831 44 31 Mobil: 0172 / 395 89 13 E-Mail: info@projektmanagementconsulting.de Web: www.projektmanagementconsulting.de

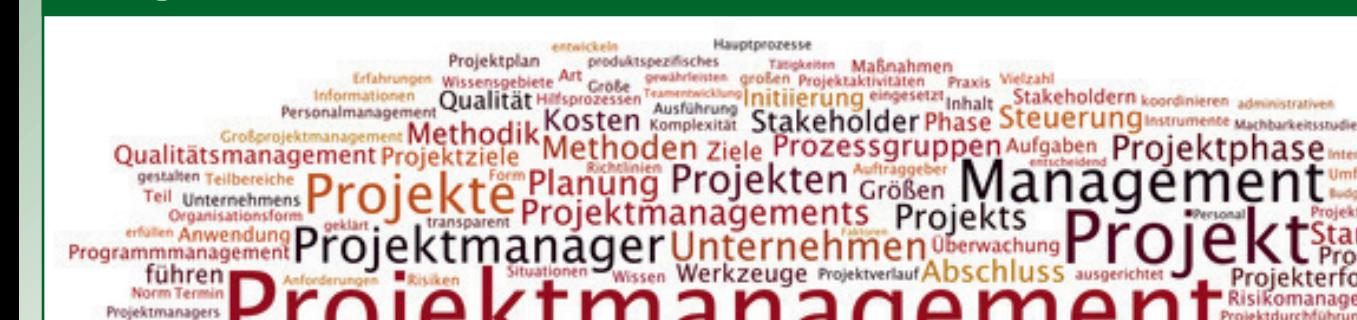

Multiprojektmanagement Fregebrisse Aktiviste

# **PMC = Wissen, Erfahrung, IT-Tools**

Zieltreue durch Systematik mit System

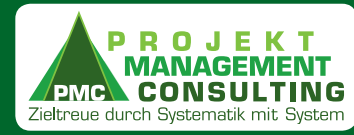

# IT- & Projektmanagement Schulung, Training und Workshops

### **Schulungsthemen Übersicht**

**ProjektMgmt-Methoden** (IPMA, PMI)

**Projektsoftware-Nutzung** (MsProject)

**Projektdatenbank-Nutzung** (MsAccess)

**Teamsoftware-Nutzung** (SharePoint)

**Microsoft-Office** (Office 2013)

**Baukosten-Controlling** (DIN276, HOAI)

### Kursangebote

**K1** Schulung: Projektplan + MsProjectPlan Erstellung **K2** Workshop: Projektplanung nach IPMA Standards **K3** Training: MsProject 2010 Best-Praxis **K4** Training: Projekt-Berichtswesen mit MsAccess

### K1 Projektplan + MsProjectPlan Erstellung

#### **Teil A** Projektmanagement Grundlagen

Einführung in die Grundlagen und Kennenlernen der Methoden und Instrumente des Projektmanagements mit Leitfaden zur Planung der Projektplanung.

#### **Teil B** MsProject Grundlagen

Einführung in die Grundlagen und Kennenlernen der Möglichkeiten von MsProject als Projektplanungs- und -steuerungssoftware für die Projektparameter Zeit, Kosten und Ressourcen mit Funktionsweise, Berechnungslogik, Ansichten und Auswertungen.

#### **Teil C** MsProject-Plan Qualitätscheck

Durchführung eines Qualitätschecks von MsProjectPlänen anhand eines exemplarischen Beispiels bzw. anhand mitgebrachter MsProject-Pläne der Teilnehmer.

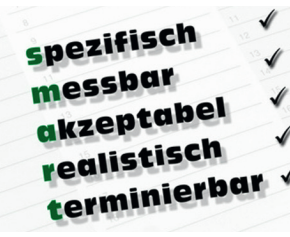

### K2 Projektplanung nach IPMA-Standards

#### initialer Projekt-Planungs-Prozess

Die Teilnehmer übernehmen in einem Übungsprojekt die Rolle des Projektleiters und erlernen die Methoden der Analyse und Planung eines Projektes von der Ideenphase bis zur Durchführungsphase.

#### Schulung und Übungen

Die praktischen Übungen werden durch den Dozenten moderiert und bewertet und durch Schulung der notwendigen praxisrelevanten PM-Theorie vorbereitet. Der Workshop findet an drei aufeinanderfolgenden Wochen in drei Blöcken jeweils an zwei Tagen statt.

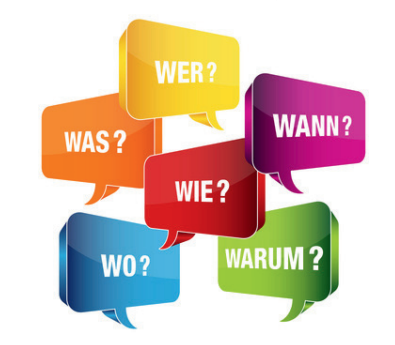

#### Transferphasen

In den Zwischenzeiten - den Transferphasen - setzten die Teilnehmer das Erlernte am eigenen Projekt bzw. am Schulungsprojekt um und bereiten eine eigene Projekt-Planungs-Präsentation vor.

#### BeurteilunG und Feedback

Die von den Teilnehmern erstellte und vorgetragene Präsentation wird beurteilt bzgl. angewandter Projekt-

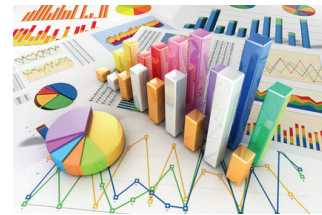

management-Methodik, projekt(art)bezogenem Planungsinhalt, Präsentationsdesign und Präsentationstechnik.

### K3 MsProject 2010 Best-Praxis

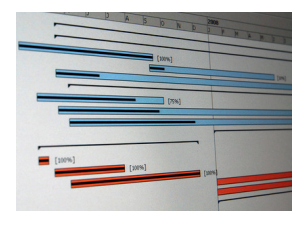

Die Teilnehmer führen gemeinsam mit dem Trainer anhand eines branchentypischen MsProject-Plans die Tätigkeiten der Planerstellung, Planüberwachung und Planfortschreibung und des

Berichtswesens durch. Dabei werden die einzelnen Schritte durch jeden Teilnehmer selbst am eigenen PC nachvollzogen.

### K4 Berichtswesen mit MsAccess

Die Teilnehmer lernen anhand eines kleinen Praxisbeispiels die umfangreichen Möglichkeiten des mächtigen Tools MsAccess kennen.

Sie erstellen gemeinsam mit dem Trainer eine kleine, normalisierte Projekt-Datenbank, indem sie verschiedene Tabellen definieren und diese relational über das Beziehungsfenster miteinander verknüpfen.

Anschließend werden Eingabeformulare erstellt bzw. Datenimport-Möglichkeiten gezeigt. Basierend auf im Kurs erstellten Abfragen werden dann individuelle Berichte erzeugt, die für das Projekt- und Unternehmensberichtswesen verwendet werden können.

#### **Kursinhalte MsAccess**

- ( Datenbank-Grundlagen
- $\bullet$  MsAccess Oberfläche
- ( Normalisierte Tabellenentwürfe
- $\bullet$  Rationale Beziehungen
- **Formularerstellung**
- $\bullet$  Datenimportmöglichkeiten
- Erstellung von Abfragen
- Modifikation von Abfragen
- ( Erstellung von Berichten
- $\leftarrow$  Projektdatenbankverwaltung